# **Wlndows 7**

**Paul McFedries**

 *Windows 7 For Dummies* Andy Rathbone,2009-09-08 The perfect plain-English guide to the much-anticipated release of Windows 7 Whether you're new to computers or just eager to start using the newest version of Windows, Windows For Dummies, Enhanced Edition answers all your questions about the changes and new tools in Windows 7, enhanced with detailed video tutorials. Windows expert Andy Rathbone walks you step by step through the most common Windows 7 tasks, including managing files, applications, media, and Internet access. You'll learn how to navigate the interface, customize the desktop, and work with the file system. You'll then go deeper into the system, discovering new features and improvements, and finding tips and techniques for getting the most out of Windows 7. Covers basic management of applications, files, and data; creating and printing documents; setting up an Internet connection and e-mail account; and online security Includes specially produced videos explaining features and illustrating techniques in greater depth Explores using Windows to edit and manage audio, video, and photo files, and how to create CDs, DVDs, and playlists with Media Center Helps you tweak and customize Windows 7 to operate your way and set up user accounts, build a home network, and maintain your PC Provides troubleshooting advice, helps you find missing files and use the Help system, and explains common error messages Windows 7 For Dummies, Enhanced Edition will have you up and running on the newest version of Windows quickly and easily.

 *Windows 7 for Seniors in easy steps* Michael Price,2009-11-30 Windows 7 for Seniors in easy steps introduces the features of this Windows operating system, presented with the senior reader in mind. It uses larger type for easy reading, and discusses the topics in a clear and concise manner. It concentrates on the activities you'll want to carry out, whether you're completely new to computers, or you're upgrading from a previous version of Windows. Windows 7 for Seniors in easy steps starts with identifying the right edition of Windows 7 for your purpose. It focuses on the new user interface features to save you time and become more efficient using your computer, and also helps you customize your system to suit your way of working. It looks at Windows Aero themes and functions, and covers software gadgets and new features such as multi-touch screens. Windows 7 for Seniors in easy steps covers home networking and homegroups, email, internet, digital photography, music and video. It reviews the applications and games that are supplied with Windows 7 and the supplementary applications provided through Windows Live Essentials. It also covers issues of security, protection from computer viruses, maintaining your system and keeping it up to date.

 **Windows 7 Secrets** Paul Thurrott,Rafael Rivera,2009-08-31 Tips, tricks, treats, and secrets revealed on the latest operating system from Microsoft: Windows 7 You already know the ups and downs of Windows Vista-now it's time to learn the ins and outs of Windows 7! Internationally recognized Windows experts, Microsoft insiders, and authors Paul Thurrott and Rafael Rivera cut through the hype to pull away the curtain and reveal useful information not found anywhere else. Regardless of your level of knowledge, you'll discover little-known facts on how things work, what's new and different, and how you can modify Windows 7 to meet your own specific needs. A witty, conversational tone tells you what you need to know to go from Windows user to Windows expert and doesn't waste time with basic computer topics while point-by-point comparisons demonstrate the difference between Windows 7 features and functionality to those in Windows XP and Vista. Windows 7 is the exciting update to Microsoft's operating system Authors are internationally known Windows experts and Microsoft insiders Exposes tips, tricks, and secrets on the new features and functionality of Windows 7 Reveals best practices for customizing the system to work for you Investigates the differences between Windows 7 and previous versions of Windows No need to whisper! Window 7 Secrets is the ultimate insider's guide to Microsoft's most exciting Windows version in years.

 *Windows 8 Secrets* Paul Thurrott,Rafael Rivera,2012-08-28 Tips, tricks, treats, and secrets revealed on Windows 8 Microsoft is introducing a major new release of its Windows operating system, Windows 8, and what better way for you to learn all the ins and outs than from two internationally recognized Windows experts and Microsoft insiders, authors Paul Thurrott and Rafael Rivera? They cut through the hype to get at useful information you'll not find anywhere else, including what role this new OS plays in a mobile and tablet world. Regardless of your level of knowledge, you'll discover littleknown facts about how things work, what's new and different, and how you can modify Windows 8 to meet what you need. Windows 8 Secrets is your insider's guide to: Choosing Windows 8 Versions, PCs and Devices, and Hardware Installing and Upgrading to Windows The New User Experience The Windows Desktop Personalizing Windows Windows Store: Finding, Acquiring, and Managing Your Apps Browsing the Web with Internet Explore Windows 8's Productivity Apps Windows 8's Photo and Entertainment Apps Xbox Games with Windows 8 Windows 8 Storage, Backup, and Recovery Accounts and Security Networking and Connectivity Windows 8 for Your Business Windows Key Keyboard Shortcuts Windows 8 Secrets is the ultimate insider's guide to Microsoft's most exciting Windows version in years.

 **My Microsoft Windows 7 PC** Katherine Murray,2011 Full-color, step-by-step tasks walk you through getting and keeping your Windows 7 computer working just the way you want.--Page 4 of cover.

 *Windows 7 Digital Classroom* Kate Shoup,AGI Creative Team,2011-03-16 Bring the classroom to your home with this training DVD and full-color instructional book! Windows 7 is the much-anticipated new operating system from Microsoft and is packed with new features and capabilities. With this book-and-DVD combination, you can learn essential skills and explore all the exciting new possibilities that Windows 7 has to offer. Fifteen self-paced lessons allow you to move at a speed that is comfortable for your learning

style. Step-by-step instructions, lesson files, and video tutorials complement each topic covered. You'll investigate the new interface and functionality and learn how to customize settings, work with Internet Explorer, and maintain and troubleshoot issues. Packed with helpful information, this book encourages you to confidently get the most out of the new features of Windows 7. Serves as your own personal instructor, providing you with a valuable DVD-and-book combination that takes you from the basics through intermediate-level topics Allows you to learn the exciting new features of Windows 7 at your own pace, with video tutorials that complement the topics covered in the book Demonstrates how to customize settings, work with Internet Explorer, and maintain and troubleshoot issues Encourages you to get the most out of everything Windows 7 has to offer Windows 7 Digital Classroom is like having your own personal instructor guiding you through each lesson, while you work at your own pace.

 **Microsoft Windows 7 Unleashed** Paul McFedries,2009-07-14 Microsoft® Windows 7 Unleashed gives IT professionals, serious power users, and true geeks the powerhouse Windows 7 tweaks, hacks, techniques, and insights they need: knowledge that simply can't be found anywhere else. Top Windows expert Paul McFedries dives deep into Windows 7, returning with the most powerful ways to handle everything from networking to administration, security to scripting. McFedries begins with advanced customization, covering everything from startup/shutdown to the file system. He introduces new ways to tune Windows 7

performance, police Windows via Group Policies, tweak the Registry, make the most of Windows 7s management tools, and control Windows 7 from the command line. You'll find thorough coverage of securing Windows 7, including detailed guidance on web and email security and hardening both wireless and wired networks. You'll also discover better ways to troubleshoot devices, networks, and startup; add Macs to Windows networks; and automate Windows administration with state-of-the-art scripting techniques. This book is packed with expert tips, tricks, and troubleshooting techniques drawn from McFedries' unsurpassed Windows experience. If you want maximum value and performance from your Windows 7 PCs, you won't find a more valuable resource. Customize everything about Windows 7: IE8, startup/shutdown, file systems, the Start menu, Taskbar, and more Systematically monitor, tune, and optimize Windows performance–including practical techniques for accelerating startup Set up an easy, automated 9-Step maintenance schedule for any Windows 7 PC Unleash Windows 7s power user tools, including Group Policies, the Registry, MMC, and the command line Secure Windows 7 with security settings: auto-lock, Windows Firewall, Windows Defender, parental controls, BitLocker encryption, and more Protect your web privacy with Windows 7s new InPrivate Browsing Solve problems with Windows 7, startup, networking, and hardware Set up reliable Windows 7 networks, and manage them efficiently Safely provide remote access and VPN connectivity Use Windows 7 as a Web server Program the Windows Scripting Host and Windows PowerShell ON THE WEB: Free Online

Edition! When Microsoft releases the final product, you can get an updated edition of this book absolutely free! All examples and source code presented in this book

 **Microsoft Windows 7 Administrator's Reference** Jorge Orchilles,2010-06-03 Microsoft Windows 7 Administrators Reference covers various aspects of Windows 7 systems, including its general information as well as installation and upgrades. This reference explains how to deploy, use, and manage the operating system. The book is divided into 10 chapters. Chapter 1 introduces the Windows 7 and the rationale of releasing this operating system. The next chapter discusses how an administrator can install and upgrade the old operating system from Windows Vista to Windows 7. The deployment of Windows 7 in an organization or other environment is then explained. It also provides the information needed to deploy Windows 7 easily and quickly for both the administrator and end users. Furthermore, the book provides the features of Windows 7 and the ways to manage it properly. The remaining chapters discuss how to secure Windows 7, as well as how to troubleshoot it. This book will serve as a reference and guide for those who want to utilize Windows 7. Covers Powershell V2, Bitlocker, and mobility issues Includes comprehensive details for configuration, deployment, and troubleshooting Consists of content written for system administrators by system administrators

 **Windows 7 Annoyances** David A. Karp,2010-04-27 Windows 7 may be faster and more stable than Vista, but it's a far cry from problem-free. David A. Karp comes to the rescue with the latest in his popular Windows Annoyances series. This thorough guide gives you the tools you need to fix the troublesome parts of this operating system, plus the solutions, hacks, and timesaving tips to make the most of your PC. Streamline Windows Explorer, improve the Search tool, eliminate the Green Ribbon of Death, and tame User Account Control prompts Explore powerful Registry tips and tools, and use them to customize every aspect of Windows and solve its shortcomings Squeeze more performance from your hardware with solutions for your hard disk, laptop battery, CPU, printers, and more Stop crashes, deal with stubborn hardware and drivers, fix video playback issues, and troubleshoot Windows when it won't start Protect your stuff with permissions, encryption, and shadow copies Secure and speed up your wireless network, fix networking woes, make Bluetooth functional, and improve your Web experience Get nearly all of the goodies in 7 Ultimate, no matter which edition you have Blunt, honest, and awesome. --Aaron Junod, Manager, Integration Systems at Evolution Benefits This could be the best [money] you've ever spent. --Jon Jacobi, PC World To use Windows is to be annoyed -- and this book is the best way to solve any annoyance you come across. It's the most comprehensive and entertaining guide you can get for turning Windows into an operating system that's a pleasure to use. --Preston Gralla, author of Windows Vista in a Nutshell, and Computerworld contributing editor

**Windows 7 for Dummies - Pocket Edition** Andy Rathbone,2011-01-20 Get more

done and have more fun with Windows 7 Windows 7 is loaded with features, tools, and shortcuts designed to make life easier for all users. This handy guide is sure to make Windows as clear as can be. It helps you get started, use folders and files, find handy gadgets, and search on your PC or online. Open the book and find: Ways to find photos, music, and video on your PC Advice on jazzing up the Windows 7 interface Reasons for making the switch to Windows 7 Tools for staying organized Steps for setting up your user accounts and passwords

Windows 10 Step by Step Joan Lambert, Steve Lambert, 2015-10-28 The quick wav to learn Windows 10 This is learning made easy. Get more done quickly with Windows 10. Jump in wherever you need answers--brisk lessons and colorful screenshots show you exactly what to do, step by step. Discover fun and functional Windows 10 features! Work with the new, improved Start menu and Start screen Learn about different sign-in methods Put the Cortana personal assistant to work for you Manage your online reading list and annotate articles with the new browser, Microsoft Edge Help safeguard your computer, your information, and your privacy Manage connections to networks, devices, and storage resources

 **Get Started in Windows 7: Teach Yourself** Mac Bride,2010-06-25 Get Started in Windows 7 explains all the key aspects of this operating system from the user's angle including: - running programs and managing files - getting online - managing your email - maintaining your system - configuring printers

- customising your system. - getting help - using accessories Written for the new user at home or in the office it covers all the key features of Windows 7 and helps you maximise your use of the system with confidence. NOT GOT MUCH TIME? One and five-minute introductions to key principles to get you started. AUTHOR INSIGHTS Lots of instant help with common problems and quick tips for success, based on the author's many years of experience. TEST YOURSELF Tests in the book and online to keep track of your progress. EXTEND YOUR KNOWLEDGE Extra online articles at www.teachyourself.com to give you a richer understanding of Windows 7. FIVE THINGS TO REMEMBER Quick refreshers to help you remember the key facts. TRY THIS Innovative exercises illustrate what you've learnt and how to use it.

 *Windows 7* William Stanek,2009-10-10 A guide to Windows 7 is organized by feature, furnishing details on all new features, tools, and enhancements, including the multimedia, security, search, and data organization capabilities, and offering helpful tips on system setup, upgrading, and troubleshooting.

 Microsoft Windows 7 Your Way Michael Miller,2009-12-13 Want to make Windows 7 run faster, smarter, easier, better? Want to personalize Windows to look and act the way you want it to? Want to get more efficient and ditch all those Windows hassles? You don't need a Ph.D. in computer science or expensive upgrades. All you need is this book! Michael Miller makes it easy to tweak Windows so it works just like you want it to—and runs smooth as silk for years to come. No extreme hacking required: These are simple, step-bystep techniques anyone can perform in minutes—even beginners! Customize Windows 7's desktop for the way you work Strip out bloated, worthless software that slows your PC down Get your network running faster and more reliably Surf the Web more quickly and safely Improve performance and battery life on notebooks and netbooks Get more security with fewer annoyances Discover great free and cheap alternatives to Microsoft's built-in software Fix Windows 7's most aggravating problems And much more... Michael Miller has written more than 100 non-fiction how-to books over the past 20 years, including Que's Absolute Beginner's Guide to Computer Basics, Speed It Up! A Non-Technical Guide for Speeding Up Slow Computers, and How Microsoft Windows Vista Works. His books have sold more than 1 million copies worldwide. He has earned a reputation for clearly explaining technical topics to non-technical readers and for offering useful real-world advice about complex topics.

 *Microsoft Windows 7 On Demand* Steve Johnson,Perspection Inc.,2009-09-01 Need answers quickly? Microsoft Windows 7 on Demand provides those answers in a visual step-by-step format. We will show you exactly what to do through lots of full color illustrations and easy-to-follow instructions. Inside the Book · Master the Windows 7 user experience, including Windows Aero · Perform Instant Searches to quickly find files and programs · Manage files and information using Windows 7 programs and desktop gadgets  $\cdot$  Browse the Web, search for information, and get instant updates  $\cdot$  Use Windows Live Essentials

to work with mail, messages, photos, and movies · Protect your computer from Internet or network intruders · Create your own movies, slide shows, and DVDs · Rip, manage, and play digital music and videos · Share files and media on a HomeGroup or network · Set multiple users and parental controls · Customize, fine-tune, and administer Windows 7 Bonus Online Content Register your book at queondemand.com to gain access to: Workshops and related files Keyboard shortcuts

 **The Complete Idiot's Guide to Microsoft Windows 7** Paul McFedries,2009-10-06 For Windows users, 7 might just be their lucky number! This guide offers a smoother transition for users moving from an older version to Windows 7. Along with simple step-by-step instructions and numerous useful examples, readers will learn how to: use new tools; find applications and files instantly; navigate efficiently; use wizards and dialogue boxes better; use the improved Windows firewall; get the most out of the new Explorer; and use the many new options. ?More than 90% of new Intel-based PCs - by far the dominant type - ship with Windows pre-installed ?Many users soon must update, with Microsoft no longer supporting XP after 2009 ?Author teaches basic skills to newcomers and is widely recognized as an expert on Windows

 **Windows 7 Tweaks** Steve Sinchak,2010-01-22 The definitive guide to unlocking the hidden potential of the Windows 7 OS Written by bestselling author and the creator of tweaks.com Steve Sinchak, this unique guide provides you with the ultimate collection of hidden gems that will enable you to get the most

out of Windows 7. Packed with more than 400 pages of insider tips, the book delves beneath the surface to reveal little-known ways to tweak, modify, and customize Windows 7 so you can get every ounce of performance from your operating system. Regardless of your experience with tweaking your system, you'll find fascinating and fun tips and tricks for getting under the hood of Windows 7 that will allow you to optimize its appearance, speed, usability, and security. Bestselling author and creator of tweaks.com shows you how to tweak, modify, customize, and take complete control of the new Windows 7 operating system Unlocks hidden gems for optimizing the appearance, speed, usability, and security of the Windows 7 OS Shows you how to customize boot and login screens, supercharge your network and online speed, get rid of features that drive you nuts, fine tune your User Account Protection, and more So roll up your sleeves and take off your gloves so you can take total control over your Windows 7 OS!

 **Easy Microsoft Windows 7** Mark Edward Soper,2009-09-01 SEE IT DONE. DO IT YOURSELF. It's that Easy! Easy Microsoft Windows 7 teaches you the fundamentals of working with Microsoft's latest operating system. Fully illustrated steps with simple instructions guide you through every task, building the skills you need to master Windows 7 with ease. No need to feel intimidated–we'll hold your hand every step of the way. Learn how to... • Instantly find what you're looking for: files, programs, anything • Manage your music and video with Windows Media Player • See it all, do it all, get it all on the Web • Have more fun with Windows 7's built-in games • Protect yourself from viruses, intrusions, and phishing • Download free Windows Live Essentials bonus software • Set up your computer just the way you want it • Keep your computer running reliable and fast • Build a home network the easy way with HomeGroup • Put live and Internet TV on your PC with Windows Media Center

 **Windows 7 All-in-One For Dummies** Woody Leonhard,2009-09-15 Eight references in one-fully revised to include all the new features and updates to Windows 7 As the #1 operating system in the world, Windows provides the platform upon which all essential computing activities occur. This much-anticiapted version of the popular operating system offers an improved user experience with an enhanced interface to allow for greater user control. This All-in-One reference is packed with valuable information from eight minibooks, making it the ultimate resource. You'll discover the improved ways in which Windows 7 interacts with other devices, including mobile and home theater. Windows 7 boasts numerous exciting new features, and this reference is one-stop shopping for discovering them all! Eight minibooks cover Windows 7 basics, security, customizing, the Internet, searching and sharing, hardware, multimedia, Windows media center, and wired and wireless networking Addresses the new multi-touch feature that will allow you to control movement on the screen with your fingers With this comprehensive guide at your fingertips, you'll quickly start taking advantages of all the exciting new features of

Windows 7.

 Windows 7: The Definitive Guide William R. Stanek,2009-10-15 This book provides everything you need to manage and maintain Windows 7. You'll learn all of the features and enhancements in complete detail, along with specifics for configuring the operating system to put you in full control. Bestselling author and Windows expert William Stanek doesn't just show you the steps you need to follow, he also tells you how features work, why they work, and how you can customize them to meet your needs. Learn how to squeeze every bit of power out of Windows 7 to take full advantage of its features and programs. Set up, customize, and tune Windows 7-Optimize its appearance and performance, install and manage software, customize your hardware, and install printers, scanners, and faxes Manage your files and data-Search your computer more efficiently, secure your data, share and collaborate, and get the most out of optional programs such as Windows Live Mail Master your digital media-Create media libraries, manage digital pictures and videos, make DVDs, and create movies Get connected and start networking-Set up a home or small-office network, conquer Internet Explorer, and master on-the-go networking Protect your computer-Keep your family safe while on the Internet, navigate the computer security maze, and configure Windows 7's protection features Manage and support Windows 7 systems-Configure user accounts, disks and drives, troubleshoot and handle routine maintenance, and resolve advanced support and recovery issues Learn advanced tips & techniques-Manage the

Windows boot environment, explore Group Policy, and much more

The Enigmatic Realm of **Wlndows 7**: Unleashing the Language is Inner Magic

In a fast-paced digital era where connections and knowledge intertwine, the enigmatic realm of language reveals its inherent magic. Its capacity to stir emotions, ignite contemplation, and catalyze profound transformations is nothing short of extraordinary. Within the captivating pages of **Wlndows 7** a literary masterpiece penned by a renowned author, readers attempt a transformative journey, unlocking the secrets and untapped potential embedded within each word. In this evaluation, we shall explore the book is core themes, assess its distinct writing style, and delve into its lasting effect on the hearts and minds of those that partake in its reading experience.

## **Table of Contents Wlndows 7**

- 1. Understanding the eBook Wlndows 7
	- The Rise of Digital Reading Wlndows 7
- Advantages of eBooks Over Traditional Books
- 2. Identifying Wlndows 7
	- Exploring Different Genres
	- Considering Fiction vs. Non-Fiction
- Determining Your Reading Goals
- 3. Choosing the Right eBook Platform
	- Popular eBook Platforms
	- Features to Look for in an Wlndows 7
	- User-Friendly Interface
- 4. Exploring eBook Recommendations from Wlndows 7
	- Personalized Recommendations
	- Wlndows 7 User Reviews and Ratings
	- Wlndows 7 and Bestseller Lists
- 5. Accessing Wlndows 7 Free and Paid eBooks
	- Wlndows 7 Public Domain eBooks
	- Wlndows 7 eBook Subscription Services
	- ∘ Wlndows 7 Budget-Friendly

Options

- 6. Navigating Wlndows 7 eBook Formats
	- $\circ$  ePub, PDF, MOBI, and More
	- Wlndows 7 Compatibility with Devices
	- Wlndows 7 Enhanced eBook Features
- 7. Enhancing Your Reading Experience
	- Adjustable Fonts and Text Sizes of Wlndows 7
	- $\circ$  Highlighting and Note-Taking Wlndows 7
	- Interactive Elements Wlndows 7
- 8. Staying Engaged with Wlndows 7
	- Joining Online Reading Communities
	- $\circ$  Participating in Virtual Book Clubs
	- Following Authors and

Publishers Wlndows 7

- 9. Balancing eBooks and Physical Books Wlndows 7
	- $\circ$  Benefits of a Digital Library
	- Creating a Diverse Reading Collection Wlndows 7
- 10. Overcoming Reading Challenges
	- $\circ$  Dealing with Digital Eye Strain
	- Minimizing Distractions
	- Managing Screen Time
- 11. Cultivating a Reading Routine Wlndows 7
	- Setting Reading Goals Wlndows 7
	- Carving Out Dedicated Reading Time
- 12. Sourcing Reliable Information of Wlndows 7
	- Fact-Checking eBook Content of Wlndows 7
- o Distinguishing Credible Sources
- 13. Promoting Lifelong Learning
	- Utilizing eBooks for Skill Development
	- Exploring Educational eBooks
- 14. Embracing eBook Trends
	- Integration of Multimedia Elements
	- Interactive and Gamified eBooks

## **Wlndows 7 Introduction**

Wlndows 7 Offers over 60,000 free eBooks, including many classics that are in the public domain. Open Library: Provides access to over 1 million free eBooks, including classic literature and contemporary works. Wlndows 7 Offers a vast collection of books, some of which

are available for free as PDF downloads, particularly older books in the public domain. Wlndows 7 : This website hosts a vast collection of scientific articles, books, and textbooks. While it operates in a legal gray area due to copyright issues, its a popular resource for finding various publications. Internet Archive for Wlndows 7 : Has an extensive collection of digital content, including books, articles, videos, and more. It has a massive library of free downloadable books. Free-eBooks Wlndows 7 Offers a diverse range of free eBooks across various genres. Wlndows 7 Focuses mainly on educational books, textbooks, and business books. It offers free PDF downloads for educational purposes. Wlndows 7 Provides a large selection of free

eBooks in different genres, which are available for download in various formats, including PDF. Finding specific Wlndows 7, especially related to Wlndows 7, might be challenging as theyre often artistic creations rather than practical blueprints. However, you can explore the following steps to search for or create your own Online Searches: Look for websites, forums, or blogs dedicated to Wlndows 7, Sometimes enthusiasts share their designs or concepts in PDF format. Books and Magazines Some Wlndows 7 books or magazines might include. Look for these in online stores or libraries. Remember that while Wlndows 7, sharing copyrighted material without permission is not legal. Always ensure youre either creating your own or obtaining them from legitimate

sources that allow sharing and downloading. Library Check if your local library offers eBook lending services. Many libraries have digital catalogs where you can borrow Wlndows 7 eBooks for free, including popular titles.Online Retailers: Websites like Amazon, Google Books, or Apple Books often sell eBooks. Sometimes, authors or publishers offer promotions or free periods for certain books.Authors Website Occasionally, authors provide excerpts or short stories for free on their websites. While this might not be the Wlndows 7 full book , it can give you a taste of the authors writing style.Subscription Services Platforms like Kindle Unlimited or Scribd offer subscription-based access to a wide range of Wlndows 7 eBooks, including some popular

titles.

### **FAQs About Wlndows 7 Books**

How do I know which eBook platform is the best for me? Finding the best eBook platform depends on your reading preferences and device compatibility. Research different platforms, read user reviews, and explore their features before making a choice. Are free eBooks of good quality? Yes, many reputable platforms offer high-quality free eBooks, including classics and public domain works. However, make sure to verify the source to ensure the eBook credibility. Can I read eBooks without an eReader? Absolutely! Most eBook platforms offer webbased

readers or mobile apps that allow you to read eBooks on your computer, tablet, or smartphone. How do I avoid digital eye strain while reading eBooks? To prevent digital eye strain, take regular breaks, adjust the font size and background color, and ensure proper lighting while reading eBooks. What the advantage of interactive eBooks? Interactive eBooks incorporate multimedia elements, quizzes, and activities, enhancing the reader engagement and providing a more immersive learning experience. Wlndows 7 is one of the best book in our library for free trial. We provide copy of Wlndows 7 in digital format, so the resources that you find are reliable. There are also many Ebooks of related with Wlndows 7. Where to download Wlndows 7 online for free? Are you looking

for Wlndows 7 PDF? This is definitely going to save you time and cash in something you should think about. If you trying to find then search around for online. Without a doubt there are numerous these available and many of them have the freedom. However without doubt you receive whatever you purchase. An alternate way to get ideas is always to check another Wlndows 7. This method for see exactly what may be included and adopt these ideas to your book. This site will almost certainly help you save time and effort, money and stress. If you are looking for free books then you really should consider finding to assist you try this. Several of Wlndows 7 are for sale to free while some are payable. If you arent sure if the books you would like to download works with for usage

along with your computer, it is possible to download free trials. The free guides make it easy for someone to free access online library for download books to your device. You can get free download on free trial for lots of books categories. Our library is the biggest of these that have literally hundreds of thousands of different products categories represented. You will also see that there are specific sites catered to different product types or categories, brands or niches related with Wlndows 7. So depending on what exactly you are searching, you will be able to choose e books to suit your own need. Need to access completely for Campbell Biology Seventh Edition book? Access Ebook without any digging. And by having access to our ebook online or by

storing it on your computer, you have convenient answers with Wlndows 7 To get started finding Wlndows 7, you are right to find our website which has a comprehensive collection of books online. Our library is the biggest of these that have literally hundreds of thousands of different products represented. You will also see that there are specific sites catered to different categories or niches related with Wlndows 7 So depending on what exactly you are searching, you will be able tochoose ebook to suit your own need. Thank you for reading Wlndows 7. Maybe you have knowledge that, people have search numerous times for their favorite readings like this Wlndows 7, but end up in harmful downloads. Rather than reading a good book with a cup of coffee in the afternoon,

instead they juggled with some harmful bugs inside their laptop. Wlndows 7 is available in our book collection an online access to it is set as public so you can download it instantly. Our digital library spans in multiple locations, allowing you to get the most less latency time to download any of our books like this one. Merely said, Wlndows 7 is universally compatible with any devices to read.

#### **Wlndows 7 :**

**how to start a wood chipper easy guide** - Feb 06 2023 web sep 6 2023 a wood chipper safety checklist helps ensure the safe operation of wood chippers and prevent accidents in this article we explain to you how a wood chipper is **free pre start checklist pdf safetyculture** - Sep 01 2022 web chipper pre start checklist mobile crane pre start inspection checklist may 08 2022 guidelines for  $performing$  e $\sqrt{e}$  are startup safety reviews aug 11 2022 this **chipper shredder safety occupational safety and** - Jul 11 2023 web pre start inspection safety starts before the engine thoroughly inspect the chipper before beginning work each shift use the checklist on the following page as a guide alert *chipper pre start checklist yearbook ladieseuropeantour com* - Jan 25 2022

**wood chipper pre start checklist chipper shredder safety** - May 29 2022 web chipper pre start checklist chipper pre start checklist book

review unveiling the magic of language in an electronic digital era where connections and knowledge reign how do you use a chipper the golf academy - Dec 24 2021

**ides pre start checklist chipper safetyculture** - Aug 12 2023 web ides pre start checklist chipper chipstar 180 mx 7 woodchipper use this template print as pdf information pre start checklist chipstar 180 mx 7 woodchipper **wood chipper pre start checklist wood chipper safety** - Jul 31 2022 web wood chipper pre start checklist by using ampere pre get checklist previous to starting projected is a smart workplace siedlung by preventing workplace injuries you wood chipper safety checklist for your business i lumiform - Oct 02

2022

web wood chipper pre start checklist by uses adenine voraus start checklist prior to starting projects is a smart workplace habit by preventing workplace injuries you can *nasd chipper shredder safety* - Apr 08 2023 web august 6 2020 august 6 2020 b checklist for your wood chipper posted on august 6 2020 last updated on august 6 2020 by forest master you should perform regular **wood chipper pre start checklist brush chipper preventive** - Mar 27 2022 web jul 4 2023 quick tipper truck pre start checklist step 1 check the engine oil level step 2 check the coolant level step 3 check tyre pressure step 4 inspect the brakes tipper pre start checklist 7 steps

before operating a tipper - Nov 22 2021

wood chipper prestart checklist books tuffa products - Nov 03 2022 web jul 16 2022 wood chipper pre start checklist by using a preinstall start checklist before to starting ventures is a smart workplace wohnung to preventing workplace **safety checklist how to carefully operate wood** - Dec 04 2022 web wood chipper pre start checklist by using a pre start checklist prior toward starting throws is a smart workplace habit by preventing workspace wounds you can save a lot **wood chipper pre start checklist getmaintainx com** - May 09 2023 web jul 15 2022 open in desktop app download as pdf wood chipper pre start checklist by using a pre start

checklist prior to starting projects is a smart workplace **equipment type attributes us forest service** - Oct 22 2021

**use a wood chipper safety checklist free pdf lumiform** - Jun 10 2023 web a wood cheer safety checklist functions as a guidance and a documentation tool simultaneously like it educate employees how to handgrip or operate wood chippers *pre start daily inspection checklist for* - Mar 07 2023 web wood chipper prestart checklist books code db75 17 50 ex gst tuffa products stock prestart checklist books for wood chippers workplace safety is

wood chipper pre start checklist checklist for your wood - Jun 29 2022 web chipper pre start checklist pre

start check list my print pond may 4th 2018 pre start check list forms are a requirement for many sites that must be completed on a daily **chipper pre start checklist home rightster com** - Feb 23 2022 web vipr fire equipment incident compliance inspection checklist chipper 1 updated 1 25 2022 date time e incident name incident of 296 vehicle heavy

chipper pre start checklist - Apr 27 2022

web jan 25 2018 now that we have a better idea of what a chipper is we can look at how to use a chipper to score around the green a shot using a chipper is very similar to *checklist for your wood chipper forest master* - Jan 05 2023 web aug 25 2023 safetyculture checklists ensure smooth and safe

operations with pre start checklists proactively identify issues and complete pre start checks before **wood chipper plant pre start chekclist** - Sep 13 2023 web wood chipper plant pre start chekclist instructions verify box to be ticked by owner supplier operator prior to arrival onsite check box to be ticked after visual inspection by the project revision no 1 **mind over matter higher martial arts by shi ming booktopia** - Nov 12 2022 web mind over matter higher martial arts this unique book by master shi ming and siao weijia explores the chinese science of mind body and the refinement of consciousness by shi ming mind over matter higher martial arts - Sep 29 2021

*mind over matter higher martial arts*

*written by shi ming 1994* - Oct 31 2021

web buy by shi ming mind over matter higher martial arts by shi ming isbn 8601200861563 from amazon s book store everyday low prices and free delivery on

**mind over matter english meaning cambridge dictionary** - Mar 04 2022 web welcome to mind over matter karate where families come to learn martial arts and become stronger together we live in world with so many distractions so much **amazon com customer reviews mind over matter higher** - Jul 08 2022 web this unique book by master shi ming and siao weijia explores the chinese science of mind body and the refinement of consciousness in the higher martial arts shipping mind over matter higher martial arts

book by siao weijia - Aug 09 2022 web dec 18 2016 find helpful customer reviews and review ratings for mind over matter higher martial arts at amazon com read honest and unbiased product reviews from mind over matter higher martial arts bodhi tree - May 06 2022 web buy mind over matter higher martial arts paperback book by shi ming from as low as 4 09 mind over matter higher martial arts softcover abebooks - Feb 15 2023 web 12 95 add to cart buy from our retail partners amazon barnes noble bookshop org description additional information have questions this unique book by master shi *mind over matter higher martial arts alibris* - Sep 10 2022 web mind over matter higher martial arts by siao weijia and siao weija

see customer reviews this unique book by master shi ming and siao weijia explores the chinese *mind over matter higher martial arts amazon co uk* - Jul 20 2023 web this unique book by master shi ming and siao weijia explores the chinese science of mind body and the refinement of consciousness in the higher martial arts search *mind over matter higher martial arts paperback april 19 1994* - Dec 13 2022 web apr 19 1994 booktopia has mind over matter higher martial arts by shi ming buy a discounted paperback of mind over matter online from australia s leading online **mind over matter higher martial arts by shi ming goodreads** - May 18 2023 web apr 19 1994 reviews aren t verified but google checks for and removes fake content when it s

identified this unique book by master shi ming and siao weijia explores the 9781883319151 mind over matter higher martial arts by ming - Jun 07 2022 web this unique book by master shi ming and siao weijia explores the chinese science of mind body and the refinement of consciousness in the higher martial arts *buy mind over matter higher martial arts book by shi ming* - Apr 05 2022 web mind over matter definition 1 the power of the mind to control and influence the body and the physical world generally 2 learn more **mind over matter karate school toronto on facebook** - Dec 01 2021 web buy mind over matter higher martial arts written by shi ming 1994 edition publisher north atlantic books u s paperback by shi ming isbn 8601417354629 from

*mind over matter higher martial arts amazon com* - Aug 21 2023 web buy mind over matter higher martial arts by shi ming siao weija thomas cleary isbn 9781883319151 from amazon s book store everyday low prices and free **mind over matter higher martial arts google books** - Jun 19 2023 web apr 19 1994 3 76 21 ratings1 review this unique book by master shi ming and siao weijia explores the chinese science of mind body and the refinement of consciousness **mind over matter higher martial arts amazon com au** - Oct 11 2022 web buy mind over matter higher martial arts by shi ming siao weijia thomas cleary translator online at alibris we have new and used copies available in 1 editions **mind over matter karate** - Feb 03 2022 web 8 70 yrs oldsaturdays 1 00 pm to 2 30 pm this class increases physical mental and emotional strength and resilience in a structured and supportive atmosphere beginner **mind over matter higher martial arts barnes noble** - Mar 16 2023 web mind over matter higher martial arts ming shi weija siao cleary thomas trn published by blue snake books 1994 isbn 10 1883319153 isbn 13 9781883319151 *classes mind over matter karate* - Jan 02 2022 web mind over matter karate school toronto ontario 229 likes 1 talking about this 26 were here a family oriented karate academy offering excellent and well rounded martial arts **mind over matter higher martial arts google books** - Apr 17 2023

web apr 19 1994 this unique book by master shi ming and siao weijia explores the chinese science of mind body and the refinement of consciousness in the higher martial arts *mind over matter north atlantic books* - Jan 14 2023 web apr 19 1994 this unique book by master shi ming and siao weijia explores the chinese science of mind body and the refinement of consciousness in the higher martial arts **how do you remove clothes in photoshop web design** - Aug 17 2023 web sep 8 2023 step 1 open the image to begin open the image you want to work on in photoshop you can do this by going to file open or by using the keyboard shortcut ctrl o command o on a mac make sure to choose an image where removing clothes is necessary and appropriate step 2 duplicate the layer *how do you remove clothes in photoshop* - Sep 06 2022 web mar 26 2023 so you want to remove clothes in photoshop you ve come to the right place in this tutorial we ll show you how to remove clothes in photoshop using various tools and methods 1 using the clone stamp tool one way is to use the clone stamp tool this tool allows you to clone one area of an image and then place it over another **how to remove clothes in photoshop video dailymotion** - Apr 01 2022 web jan 18 2015 how to remove clothes by adobe photoshop cs6 2018 tech master 7 06 how to remove clothes in photoshop the tutuapp helper 0 22 how to remove hair

removal wax or gel from your clothes how can i remove wax or gel from my clothes videojuglifestyleandhome 0 22 *how do you remove clothes from a photo in photoshop* - Dec 09 2022 web sep 24 2022 removing clothes from a photo in photoshop is a fairly simple process there are a few different ways to do it but the most common and effective method is to use the clone stamp tool first open the image in photoshop then select the clone stamp tool from the toolbar it looks like a rubber stamp help removing pattern from dress adobe support community - Feb 28 2022 web mar 17 2019 select the dress raw camera filter remove texture remove clarity remove luminance noise with 0 detail accept and close camera raw then apply again same process with camera raw and again and again

till textures are gone play with levels etc to find the effect you prefer upvote *how to remove clothes in photoshop photoshop tutorial anyone can* - Apr 13 2023 web mar 3 2021 hello friends this is a photoshop tutorial speed up video if you like this video i share like of full tutoria that how to remove clothes in photoshop so plea **remove people or objects from photos using photoshop s remove** - May 14 2023 web the remove tool uses artificial

intelligence and machine learning to remove people objects or distractions from your photos simply by painting over them like magic the remove tool s ai replaces unwanted objects with new and realistic content that blends seamlessly into the image as if the

object was never there *how do you remove clothes from a picture in photoshop* - Sep 18 2023 web sep 8 2023 step 1 open the image first open the image you want to work with in photoshop you can do this by going to file open or by using the shortcut ctrl o make sure to choose an image where the clothes you want to remove are clearly visible step 2 duplicate the background layer **can photoshop remove clothes web design tutorials and** - Jan 10 2023 web sep 8 2023 home figma canva adobe xd photoshop can photoshop remove clothes september 8 2023 photoshop can photoshop remove clothes adobe photoshop is a powerful tool used by photographers graphic designers and digital artists for various purposes one question that

often arises is whether photoshop can be used to remove **how to remove clothes with photoshop youtube** - Jul 16 2023 web sep 16 2018 in this video i have explained how to remove clothes with photoshop this is a tutorial video of adobe photoshop **can you remove clothes in photoshop** - Aug 05 2022 web nov 12 2022 first open the photo in photoshop then create a new layer on top of the photo next use the lasso tool to select the area of the photo where the clothing is located once you have your selection hit delete on your keyboard the selected area will now be transparent now it s time to start filling in the missing pieces **can you remove clothes in photoshop 8designers** - Mar 12 2023

web january 22 2023 photoshop we ve all been there you re looking at a picture of someone and you think to yourself can i just take off their clothes in photoshop well the answer is not really yes there are tools in photoshop like content aware that can fill in the invisible areas of an image

**remove dress photo editing very easy and helpful tutorial clothing** - Jun 03 2022

web jun 29 2021 about photoshop cc clothing remove trending tutorial new photo editing photoshop removal dress by fayitgm photo editing clothing remove app download fayitgm com youtube product *complete tutorial on how to remove clothes in photoshop* - Jun 15 2023

web sep 15 2023 how to remove clothes in adobe photoshop with tools

clone stamp tool one benefit of the clone stamp tool is that you can clone tone first then just use that tone to remove magnetic lasso tool clone stamp tool the benefit of removing clothes with these tools is that while you are editing how to remove clothes in adobe photoshop youtube - Oct 19 2023 web jul 22 2013 learn how to remove clothes in adobe photoshop then visit the shopcyl hub at cyl io hub to keep learning get the world s best web hosting with dreamh **how do you remove clothes from a picture in photoshop** - Feb 11 2023 web mar 16 2023 there are a few different ways that you can remove clothes from a picture in photoshop one way is to use the clone stamp tool another way to remove clothes from a picture in photoshop is to use

the eraser tool a third way to remove clothes from a picture in photoshop is to use the liquify filter *how to remove clothes in photoshop mindful retouch* - Nov 08 2022 web photoshop can t remove anything whatever you don t like in the image you can either erase it leaving an empty space or solid color or replace it normally people don t just erase things as it looks fishy so when we re talking about photoshopping something it s usually the replacement process remove dress in photoshop youtube - Jul 04 2022 web remove dress in photoshop remove dress from girls image *how to remove parts of clothing using photoshop ex adobe* - May 02 2022 web feb 11 2023 what are you trying to do are you trying to clone heal a

particular area of the image it would be great if we could see what you re seeing please post a screen recording of what s happening and we will help sort it out here are instructions for making a screen recording bit ly 3fkf5vd we re here to help just need some more info **how to remove clothes from image in photoshop youtube** - Oct 07 2022 web mar 30 2017 how to remove clothes from image in photoshop this video only education parpse only you can easyly remove cloths from her body and enithing can remove

```
Best Sellers - Books ::
```
[answers to common induction standards](https://www.freenew.net/primo-explore/Resources/?k=answers-to-common-induction-standards-2010.pdf) [2010](https://www.freenew.net/primo-explore/Resources/?k=answers-to-common-induction-standards-2010.pdf)

[an undergraduate introduction to](https://www.freenew.net/primo-explore/Resources/?k=An-Undergraduate-Introduction-To-Financial-Mathematics.pdf) [financial mathematics](https://www.freenew.net/primo-explore/Resources/?k=An-Undergraduate-Introduction-To-Financial-Mathematics.pdf)

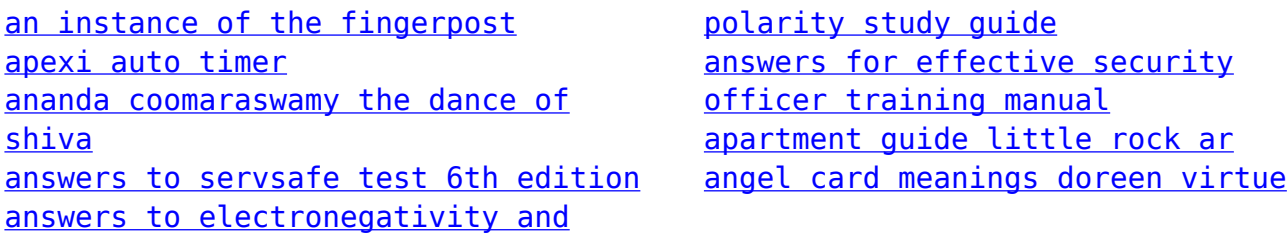